# Investigating the effects of factor variables

Jeff Pitblado

Associate Director, Statistical Software

StataCorp LP

German Stata User's Group 2011

<span id="page-0-0"></span>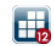

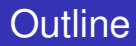

# [What are effects?](#page-2-0)

- 2 [Computing effects](#page-3-0)
- 3 [Higher order effects](#page-16-0)
- [Pairwise comparisons](#page-23-0)

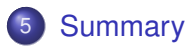

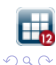

 $\leftarrow$ 

## **Effects**

The effect of a factor variable is the change in a measurement between two or more levels of the factor.

#### Example:

Difference in average cholesterol measurement between two age groups in a population.

<span id="page-2-0"></span>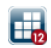

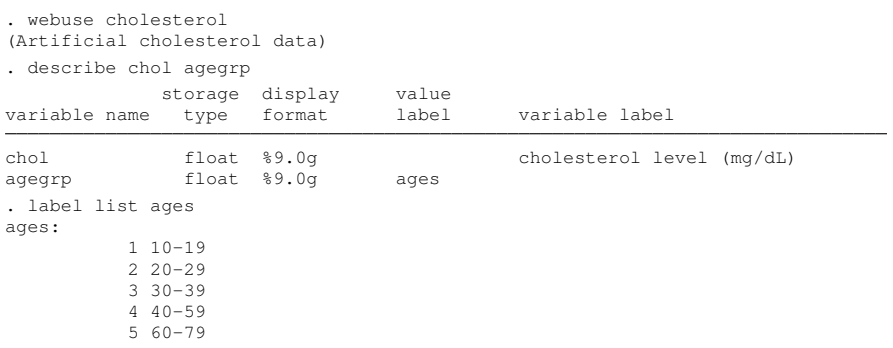

<span id="page-3-0"></span>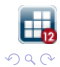

 $\mathbf{b}$ 

(《唐)《唐

**Kロト K 伊 ト** 

#### . regress chol i.agegrp

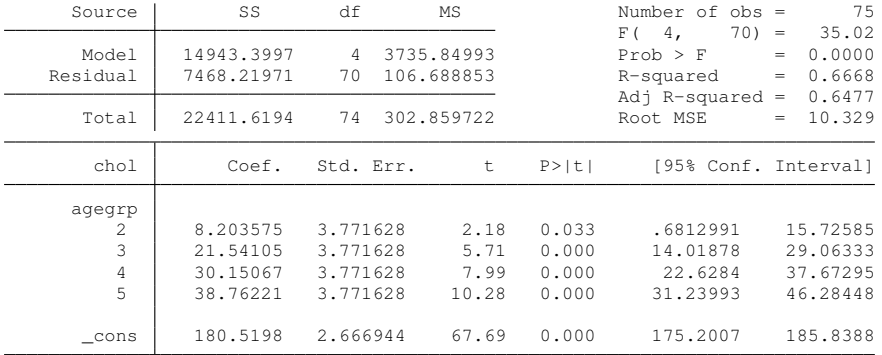

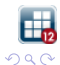

4 0 8 1

メ都 トメモ トメモ

重

. margins agegrp

Model VCE : OLS

Adjusted predictions and the Number of obs = 75

Expression : Linear prediction, predict()

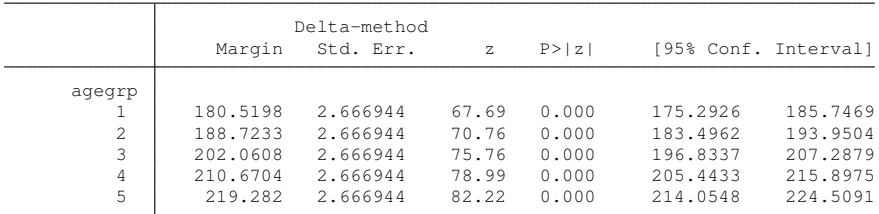

. marginsplot

メロメメ 御きメ 重き メ唐 メー 重

Margins plot

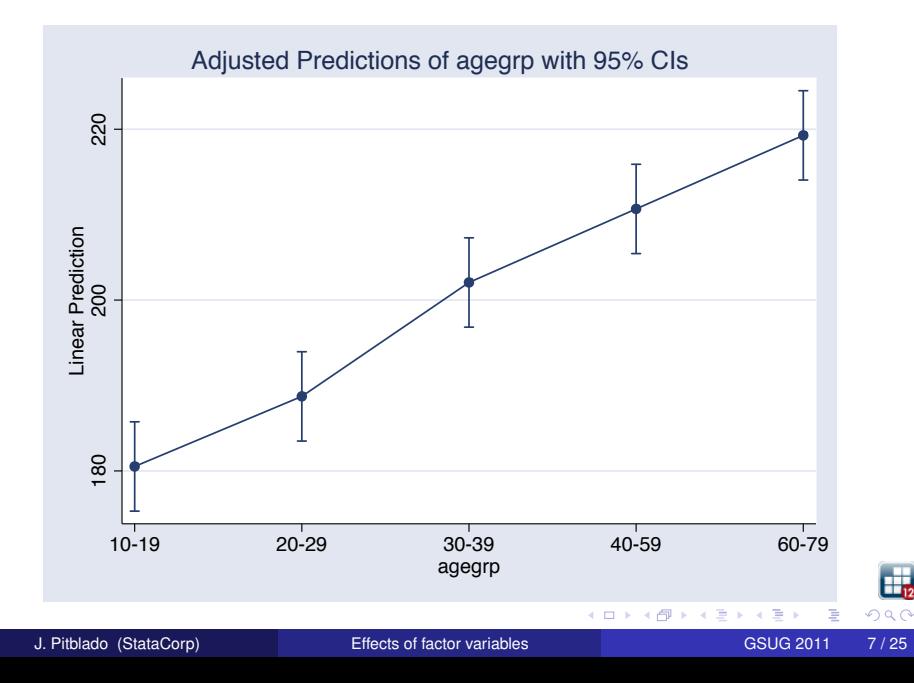

### Coefficient table

**regress** reports some simple tests on the effects of **agegrp** on **chol**.

# How can we change the base level?

- **•** Refit the model using the **b**. operator.
- Use **test** or **lincom** to perform the comparison.

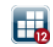

- . lincom 1.agegrp 5.agegrp
- $(1)$  1b.agegrp 5.agegrp = 0

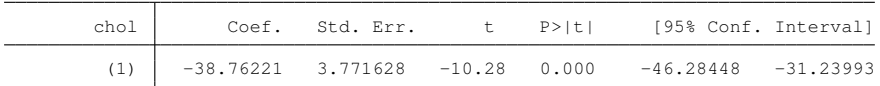

- . lincom 2.agegrp 5.agegrp
- $(1)$  2.agegrp 5.agegrp = 0

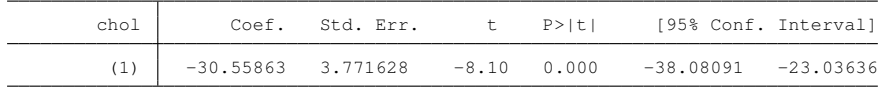

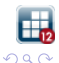

4 0 8

**≮ 母 ▶ ≮ 君 ▶ ≮ 君 ▶** 

### • New in Stata 12

- ANOVA-style tests of linear hypotheses involving factor variables and their interactions from the most recently fit model.
	- **•** main effects
	- simple effects
	- interaction effects
	- nested effects

#### Decompose tests into individual components/effects/constrasts.

- built-in contrast operators
- **user defined contrasts**

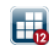

# **Syntax**

 $\texttt{contrast} \; op.\, \textit{varname} \; [ \; , \; \; \textit{options} \; ]$ 

#### *op***.** Description

- **r.** diff from a reference (base) level; the default
- **a.** diff from the next level (adjacent)
- **ar.** diff from the previous level (reverse adjacent)

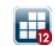

# Change the base level with "contrast"

. contrast rb5.agegrp, effects

Contrasts of marginal linear predictions

Margins : asbalanced

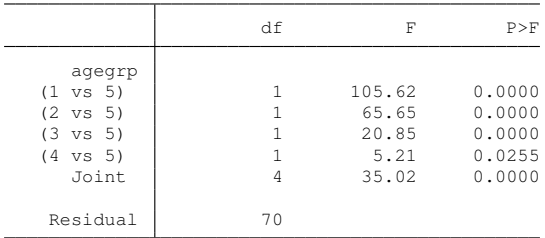

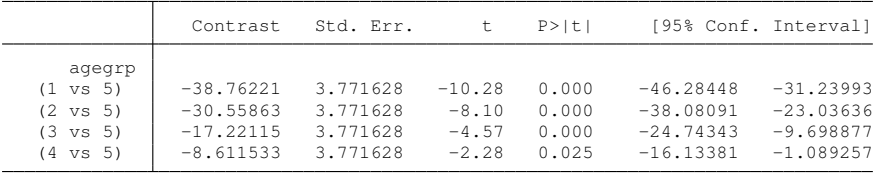

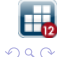

J. Pitblado (StataCorp) **[Effects of factor variables](#page-0-0)** GSUG 2011 12 / 25

重

K ロ ⊁ K 倒 ≯ K 君 ⊁ K 君 ⊁

# Adjacent contrasts

. contrast a.agegrp, effects

Contrasts of marginal linear predictions

Margins : asbalanced

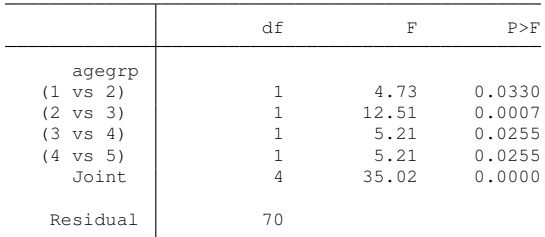

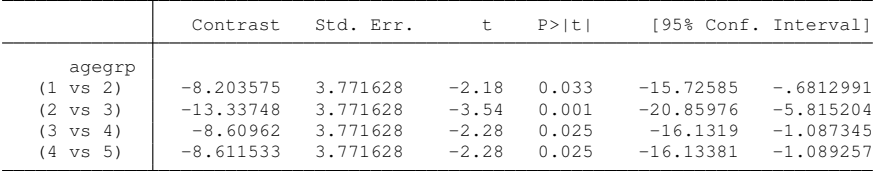

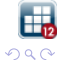

J. Pitblado (StataCorp) **[Effects of factor variables](#page-0-0)** GSUG 2011 13/25

K ロ ト K 個 ト K 君 ト K 君 ト 一君

# As-balanced effects

Compute effects using linear combinations that weight each margin equally.

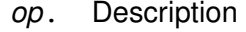

- **g.** diff from the balanced grand mean
- **h.** diff from the balanced mean of subsequent levels (Helmert)
- **j.** diff from the balanced mean of previous levels (reverse Helmert)
- **p.** orthogonal polynomial in the level values
- **q.** orthogonal polynomial in the level squence

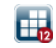

# Helmert contrasts

. contrast h.agegrp, effects

Contrasts of marginal linear predictions

Margins : asbalanced

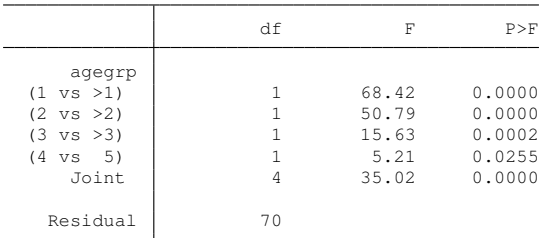

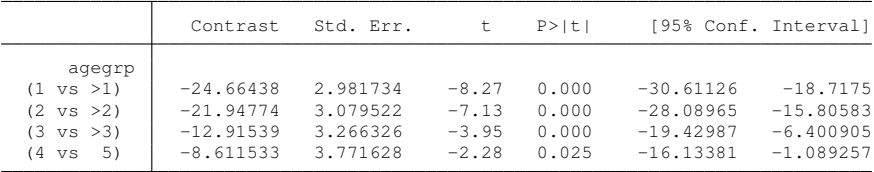

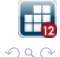

J. Pitblado (StataCorp) **[Effects of factor variables](#page-0-0)** GSUG 2011 15/25

重

K ロ ⊁ K 倒 ≯ K 君 ⊁ K 君 ⊁

### As-observed effects

Compute effects using linear combinations that weight each margin according to the sample frequencies of the levels.

#### *op***.** Description

- **gw.** diff from the weighted grand mean
- **hw.** diff from the weighted mean of subsequent levels (Helmert)
- **jw.** diff from the weighted mean of previous levels (reverse Helmert)
- **pw.** weighted orthogonal polynomial in the level values
- **qw.** weighted orthogonal polynomial in the level squence

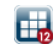

# Interaction effect

When the effect of one factor depends on the level of other factors.

Example:

- Difference in average blood pressure measurement between two dosage levels for men and women.
- Factors: dosage and gender

<span id="page-16-0"></span>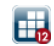

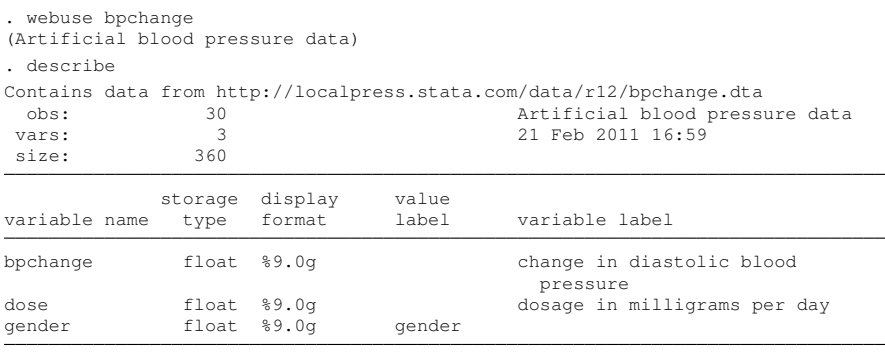

Sorted by:

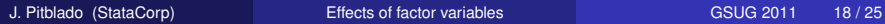

重

医毛豆 医牙足

(ロ) (伊)

 $2980$ 

. anova bpchange dose##gender

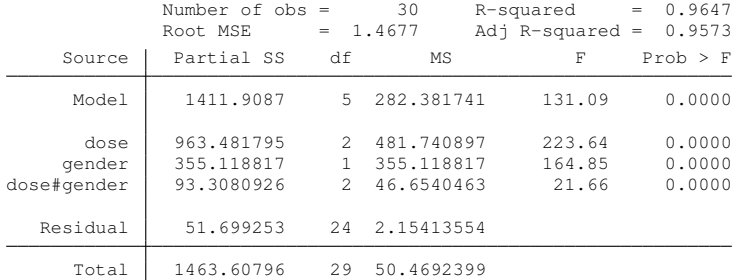

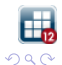

重

(ロトイ部)→(理)→(理)→

. contrast dose#gender

Contrasts of marginal linear predictions

Margins : asbalanced

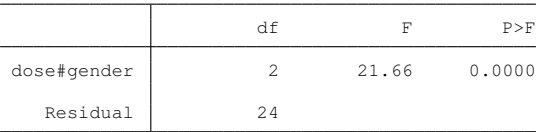

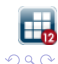

重

K ロ ⊁ K 倒 ≯ K 君 ⊁ K 君 ⊁

. contrast dose##gender

Contrasts of marginal linear predictions

Margins : asbalanced

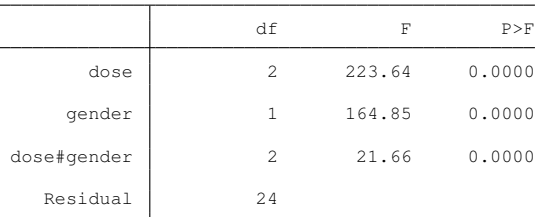

 $299$ 

重

イロト イ部 トイモト イモト

. contrast a.dose@gender, effects

Contrasts of marginal linear predictions

Margins : asbalanced

J.

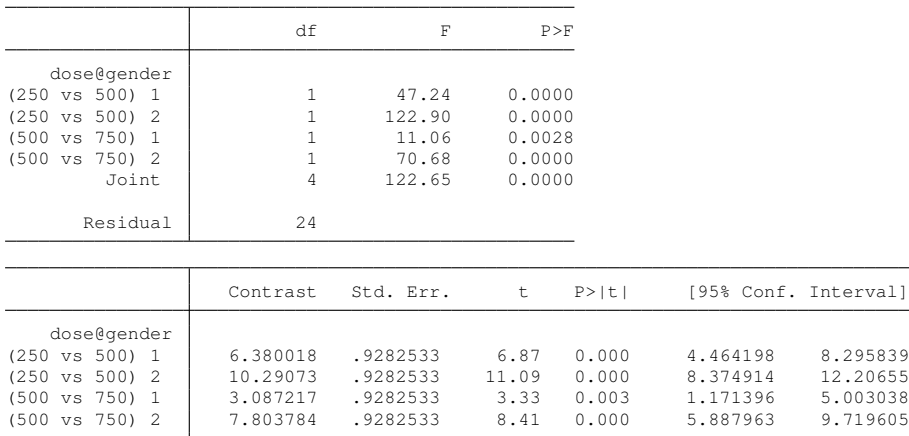

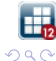

重

イロト 不優 トメ 差 トメ 差 トー

- Factor effects on slopes
	- **contrast** *fvar***#c.***xvar*
- Nonlinear models
	- **clogit**, **glm**, **logit**, **heckman**, **ivregress**, **nbreg**, **poisson**, . . .
- Multiple equations
	- **manova**, **mlogit**, **mprobit**, **mvreg**
	- Special **\_eqns** factor for effects between equations
- Adjusting for multiple comparisons
	- **•** Bonferroni
	- **•** Šidák
- **•** [R] **contrast** over 50 pages of informaton

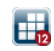

Þ

# **Syntax**

 $\mathbf{p}\mathbf{w}$ compare *marginlist*  $\begin{bmatrix} , & \text{options} \end{bmatrix}$ 

- Intercept and slope effects
- Nonlinear models
- Multiple equations
- Adjusting for multiple comparisons
	- Generally applicable
		- Bonferroni, Scheffe, Šidák
	- Linear models only
		- Tukey, Student-Newman-Keuls, Duncan, Dunnett
- **•** [R] **pwcompare** almost 30 pages of informaton

<span id="page-23-0"></span>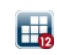

- **marginsplot** graphs results from **margins**
- **contrast** provides a short and simple syntax for testing all kinds of factor effects
- **pwcompare** performs pairwise comparisons of marginal linear predictions
- **margins** has new **contrast** and **pwcompare** features

<span id="page-24-0"></span>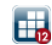